# **ИСПОЛЬЗОВАНИЕ ИНФОРМАЦИОННЫХ ТЕХНОЛОГИЙ В ПРОФЕССИОНАЛЬНОМ ОБРАЗОВАНИИ ШКОЛЬНИКОВ**

#### **Сысоева Ирина Александровна,**

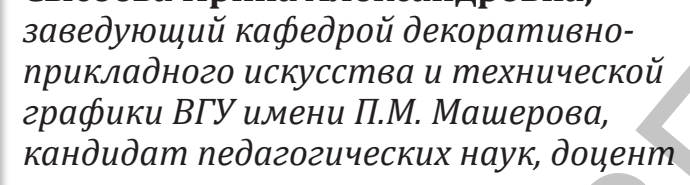

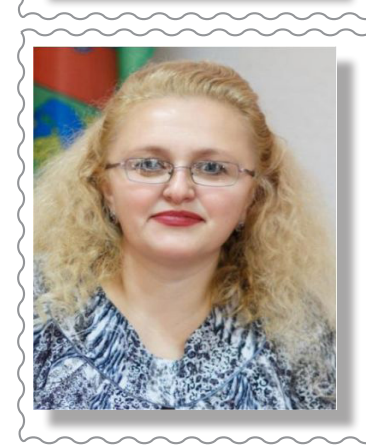

**Карнатко Татьяна Эдуардовна,** *методист учреждения образования «Витебский областной учебно-методический центр профессионального образования», магистрант ВГУ имени П.М. Машерова*

#### **ИНФОРМАЦИОННЫЕ ТЕХНОЛОГИИ – СПОСОБ РЕАЛИЗАЦИИ ПРИНЦИПОВ РАЗВИВАЮЩЕГО ОБУЧЕНИЯ**

*В статье раскрываются основные приемы использования информационных технологий в организации профессионального образования, позволяющих мотивировать учащихся к получению знаний, решающих параллельно две задачи: повышение имиджа рабочих профессий и восполнение дефицита квалифицированных кадров на современных предприятиях. Выполнен краткий обзор приоритетных направлений использования современных образовательных технологий в профессиональном обучении школьников.*  $P$  Сысоева Ирина Александровна,<br>  $m$  оведи уюдиций кофедрой декороливно-<br>  $m$ инической рафики ВГУ имени П.М. Машерова,<br>
кондидантное сисуосства и технической рафики ВГУ имени П.М. Машерова,<br>
кондидантное технологии педа

**Введение.** Нынешний период совершенствования общества характеризуется сильным влиянием на него информационных технологий, которые проникают во все сферы человеческой занятости.

Современная эпоха ставит перед школьным просвещением важный вопрос о подготовке подрастающей молодежи к жизни и профессиональному участию в иных производственных условиях.

Использование высоких технологий, бесспорно, поможет «окрасить» ход передачи багажа знаний новым ярким цветом, создать свежие

возможности для преподавателя в организации занятий (объяснение нового материала, контроль уровня знаний), а также организовать их внеурочное время (изучение пропущенного, подготовка к урокам) и, конечно, расширить спектр самостоятельной работы учащегося. Это значительно повышает мотивацию к обучению, развивает навыки исследовательской активности.

Особый интерес вызывает использование информационных технологий в профессиональном обучении школьников. В этом практическом поле надо понимать, что особым условием будет

формирование специалиста, предел которого был бы на уровне притязаний научно-технического и социального совершенствования, тот, что всегда остается мобильным и имеет разные знания, умения, навыки [1]. Учение трансформируется трудом тогда, когда школьник овладевает не только компетенциями, но и инструментами их получения. Сегодня недостаточно двух источников информации - педагог и учебник, следует демонстрировать несколько точек зрения из разных ресурсов, которые дадут возможность обучающемуся независимо мыслить, найти свое собственное мнение и свою позицию.

Основная часть. Одним из векторных направлений обновления и совершенствования образовательной системы выступает внедрение компьютерного моделирования в профессиональное обучение школьников.

Данное направление деятельности знакомит учащихся с научными догмами производственной среды и основами труда в отраслях, закладывает основы умения пользоваться приспособлениями и устройствами. Целью такого знакомства являются предварительное профессиональное ориентирование, профессиональная проба, которая позволит в будущем сделать более точный выбор специальности для дальнейшего обучения и результативной трудовой деятельности.

Как мастер производственного обучения или учитель труда может использовать компьютерную графику на уроках профессионального мастерства? Можно применять на занятиях готовые компьютерные модели, демонстрацию изучаемого явления или же дать задание учащемуся разработать модель. Выполняя такую задачу, он сможет не только получить знания, но и сформировать умение решать проблемы, выполнить прогноз результатов исследования, научиться выделять главные и второстепенные факты. В качестве такой модели могут быть изображение, схемы, графики или же сами компьютерные программы.

Есть программы, которые можно беспрепятственно скачать (Tux Paint  $0.9.21 - \text{детский графи-}$ ческий редактор, Blender Gimp Inkscape), а также авторские (CorelDRAW, Corel PHOTO-PAINT, Adobe Photoshop, ACDSee, 3D Studio Max), для использования которых необходима лицензия.

Примером может быть векторный графический редактор Urfinus, который использовался в учебном процессе при подготовке рабочих по квалификации «Вышивальщица», он может создавать и редактировать уже существующие рисунки вышивки к вышивальным автоматам [2]. Набор совместимых форматов дает вероятность использовать дизайн для промышленных, полупромышленных и бытовых автоматов (рисунок 1).

Следующее приложение, о котором можно поговорить, - это Salon Styler Pro. Отличная программа для работы в парикмахерском салоне, а также для использования при подготовке специалистов по специальности «Парикмахерское искусство и декоративная косметика» (квалификация «Парикмахер»). Программа позволяет подобрать прическу как мужчинам, так женщинам и детям, испробовать различные варианты цвета и длины волос. Но это еще не все, можно создать полный образ, добавив понравившийся макияж и различные аксессуары. Для воплощения в жизнь нового образа достаточно лишь загрузить фото в программу (рисунок 2).

Применимо это и для подготовки специалистов по специальности «Технология производства швейных изделий» (квалификация «Закройщик»). Очень широкое распространение получили так называемые «Виртуальные примерочные» для подбора одежды для потребителей. С условием, что программа позволяет загрузку измерений фигуры и фото клиента, обладает большим выбором разнообразных фасонов одежды и проста в применении, то ее можно использовать на уроках профессиональной школы для подготовки будущих закройщиков [3]. Работа с данной программой не только вызывает у них интерес, но и дает возможность формирования навыка подбора одежды в соответствии с типом фигуры, осанки, индивидуальных особенностей телосложения, а также цвета кожи и глаз. Для капризных клиентов - возможность создания полного образа. Кроме того, у учащихся вырабатывается опыт работы с клиентом, что значительно облегчит их труд на первом рабочем месте после выпуска (рисунок 3, 4).

Однозначно можно сказать, что применение таких способов обучения позволяет сформировать новые подходы к организации уроков профессионального мастерства, полностью изменить структуру образовательного процесса в сфере профессионально-технического и иного образования, по-новому взглянуть на эту систему, а также сформировать положительный имидж рабочих профессий у молодого поколения.

Ярким примером применения новых технологий в профессиональном образовании является использование в процессе обучения по специальности «Технология сварочных работ» (квалификация «Электрогазосварщик») сварочного стенда ТС-01. С его помощью все действия обучаемого регистрируются, проходят обработку, и, что самое интересное, тренажер сам выставляет отметку. Весь процесс выполнения задания с помощью этого устройства находится под четким контролем мастера производственного обучения и виден на мониторе. Перед началом работы педагог включает компьютер и запускает программу работы со стендом, реги-

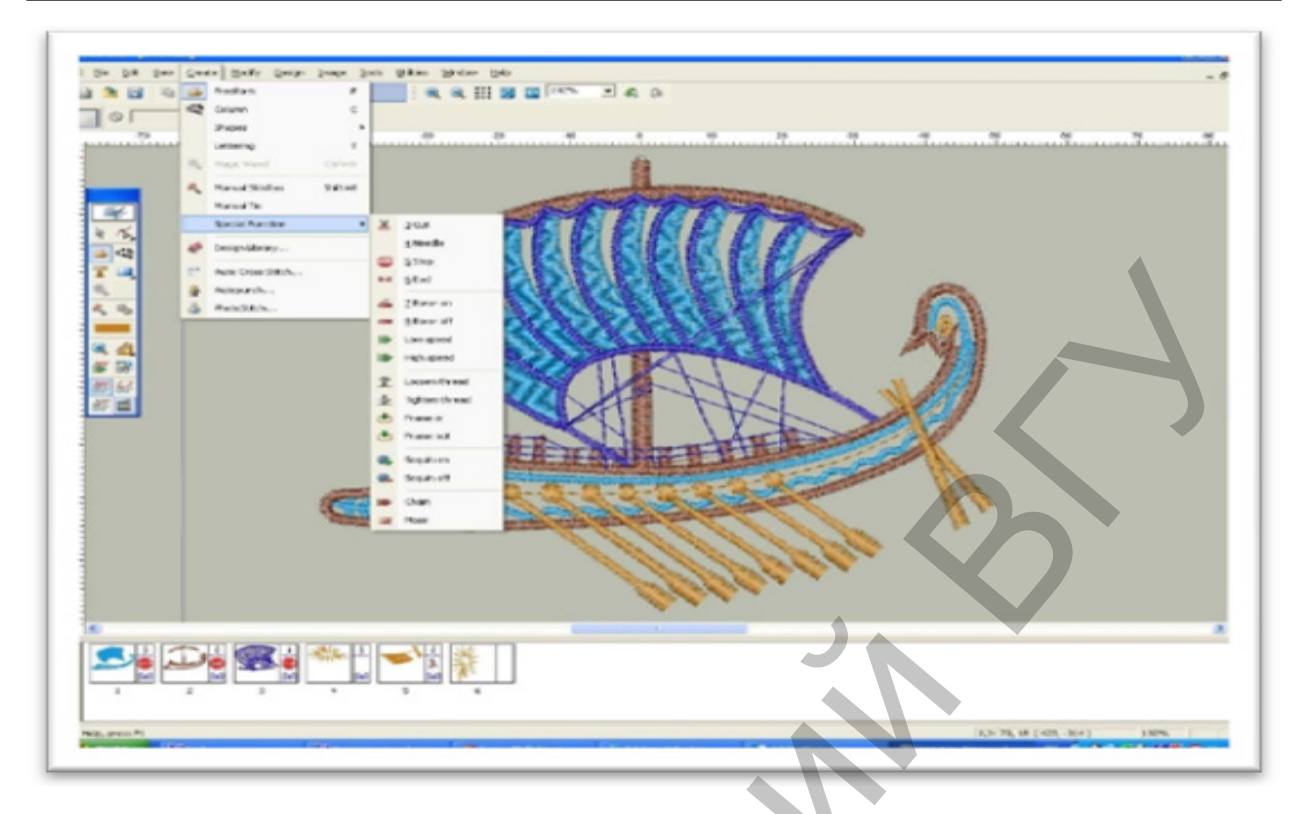

Рисунок 1 – **Пример дизайна, выполненный с помощью векторного графического редактора Urfinus**

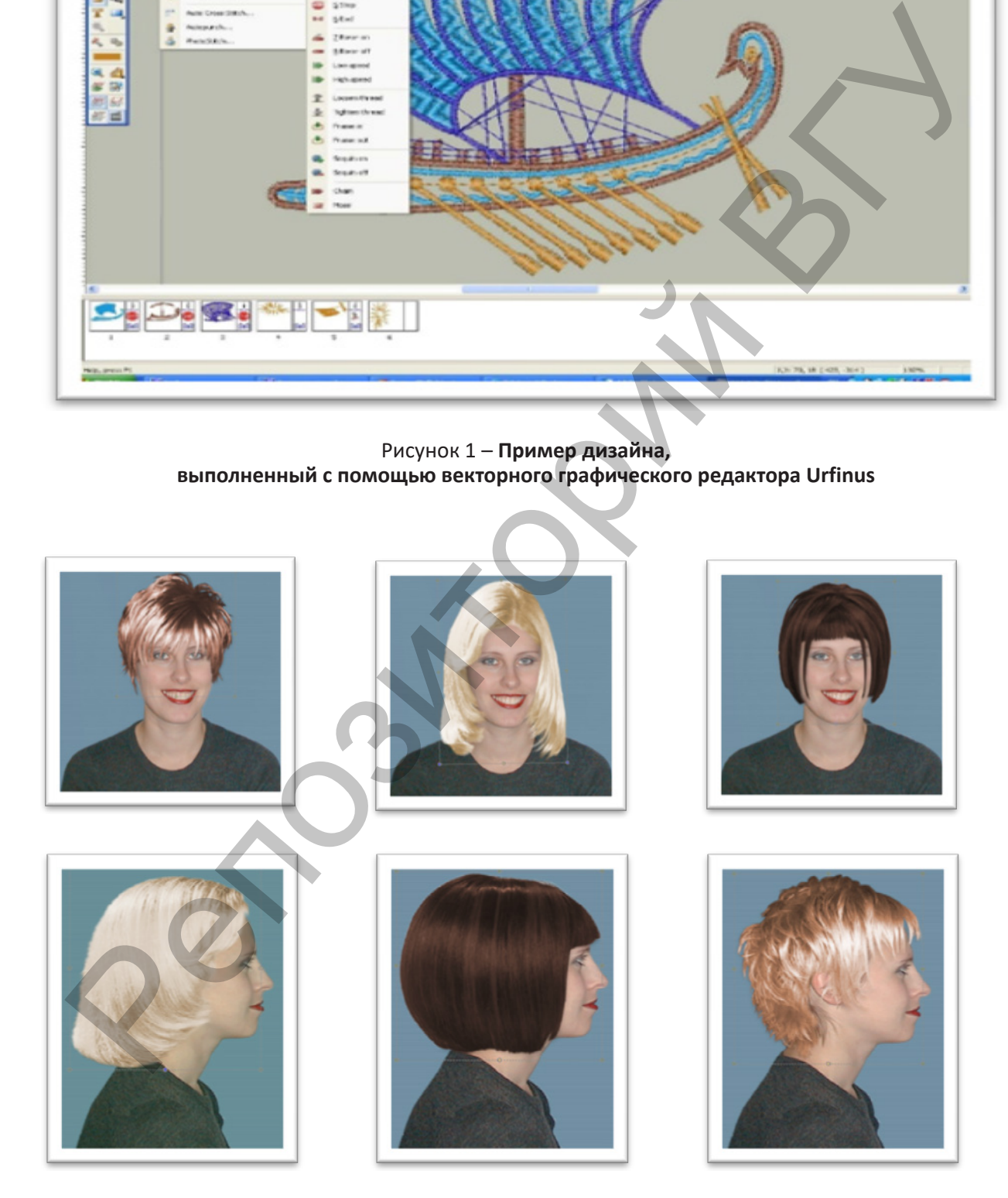

Рисунок 2 – **Фото профиль и анфас одного клиента с разным подбором прически с помощью программы Salon Styler Pro (работа выполнена учащейся 9-го класса)**

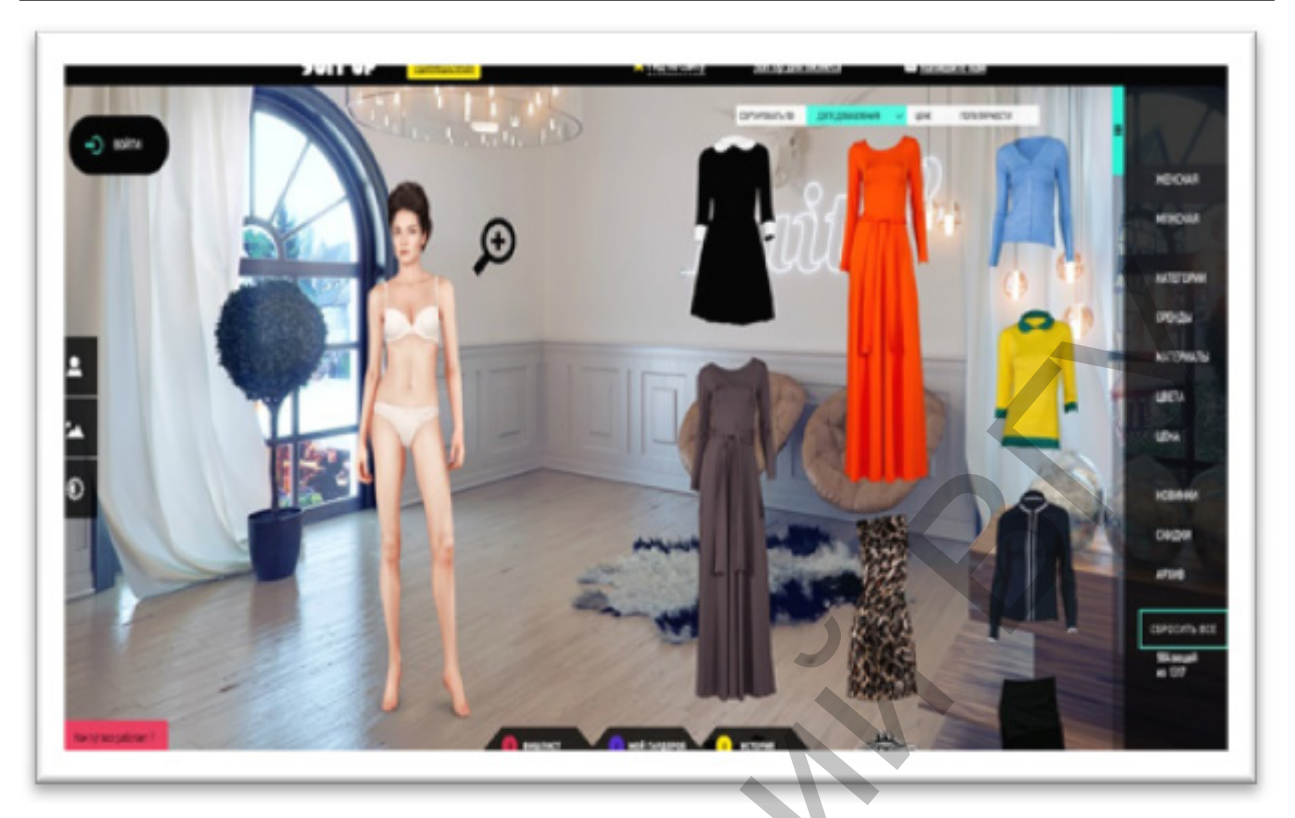

Рисунок 3 – **Виртуальная примерочная SuitUp**

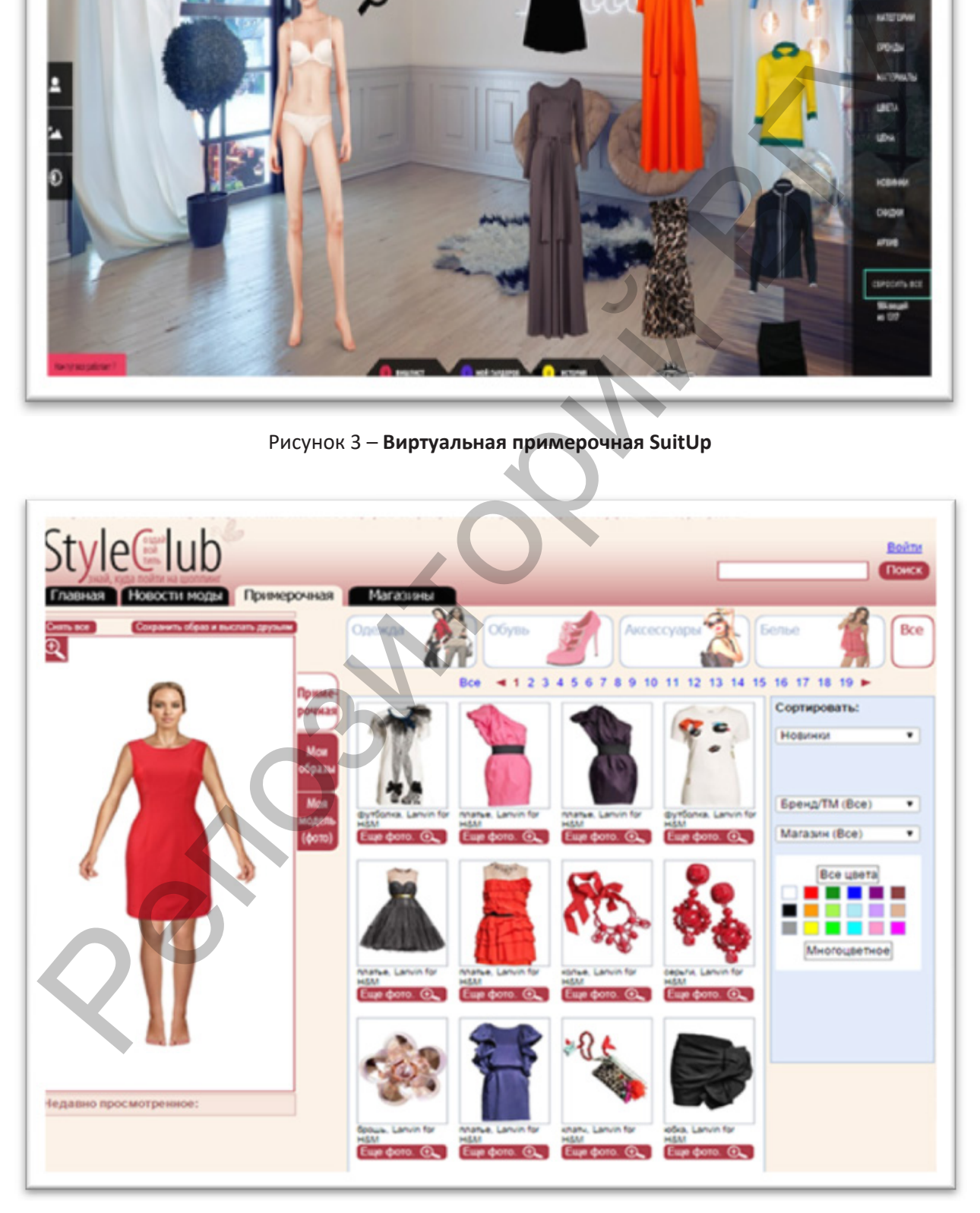

Рисунок 4 – **Виртуальная примерочная StyleClub**

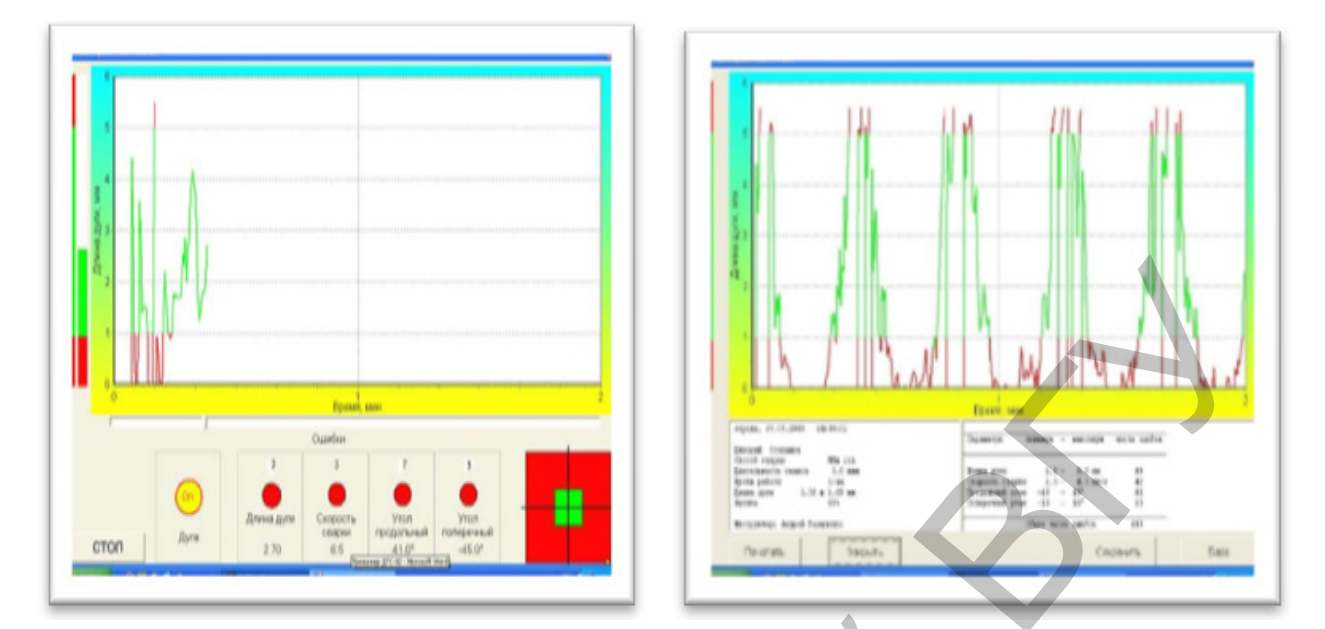

Рисунок 5 – **Фото монитора с началом процесса и окончательным результатом тренировочного сеанса сварочных работ**

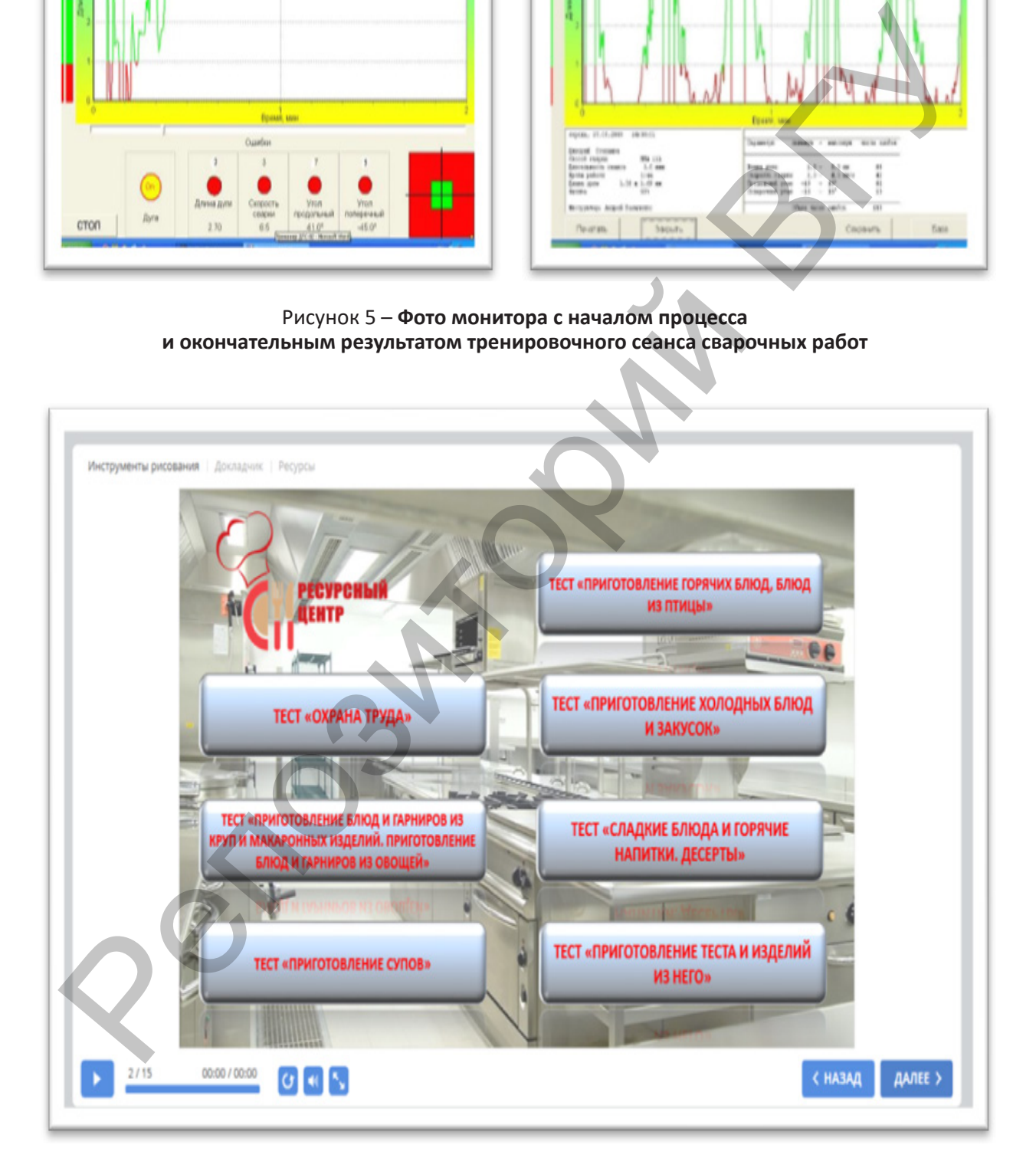

#### Рисунок 6 – **Тестовый тренажер, созданный с помощью платформы iSpring в ресурсном центре учреждения образования «Витебский государственный политехнический профессиональный лицей»**

стрирует учащегося и устанавливает величины параметров [4] (рисунок 5).

Не стоит сбрасывать со счетов многочисленные онлайн-платформы, такие как Moodle, iSpring, WebTutor, Teachbase и другие. С их помощью ресурсными центрами профессионального образования Витебской области уже давно создаются текстовые лекции и опросы, интерактивные курсы, тесты и диалоговые тренажеры, организовано дистанционное обучение определенных тем или предметов в целом.

Например, iSpring – отличный инструмент, который используется ресурсным центром учреждения образования «Витебский государственный политехнический профессиональный лицей» для организации образовательного процесса со школьниками по специальности «Общественное питание». Одна из последних разработок – это тестовый тренажер по целому спектру тем (рисунок 6) [5–7].

**Заключение.** Образование – это та сфера, которая не должна идти вразрез с достижениями в науке, должна быть динамичной и постоянно искать новые средства для передачи знаний, в полной мере предварить в жизнь важные аспекты оживления познавательной деятельности, эффективно решать проблему мотивации обучающихся.

Следующим шагом в использовании новых методик в профессиональном образовании школьников станет виртуальная и дополненная реальность. Это быстро развивающаяся компьютерная технология, которая вышла на образовательный рынок совсем недавно, она делает обучение более наглядным, позволяет полнее вовлечь учащихся в учебный процесс, помогает лучше усваивать сложные понятия. Модели виртуальной реальности дают обучаемым возможность безопасно и не страшась ошибок формировать умения, выработка которых в реальных условиях чревата опасностями или сталкивается с другими ограничениями (доступность современного оборудования, высокая стоимость выполняемых работ, опасность для человека). Уже разработан первый обучающий курс электромехаников в виртуальной реальности. дитегизмно и песноли и соверательно принимально соверательно и соверативно и соверативно принимально и соверативно соберативно принимально и соверативно принимально и соверативно принимально и соверативно соберативно при

Однако не стоит забывать, что внедрению любых новых технологий должны предшест-

вовать компетентность учителей, пересмотр содержания программ, изменение методик. Содержательная сторона учебного процесса также требует изменения за счет роста процента индивидуального труда учащихся, а также умения командной работы, возможности роста числа занятий за стенами учреждений (на предприятиях, фабриках и т.д.), ибо основная цель будет состоять в наличии ситуации поиска решения проблемных задач. Также надо помнить, что «живое» общение всегда считалось важным источником заинтересованности учащихся, ведь компьютер не имеет возможности завоевать доверие, обратить внимание на отдельные моменты содержания материала, вознаградить за усилия и «заставить» учиться. Ведь еще Аристотель говорил: «Ученик – это не сосуд, который надо наполнить, а факел, который надо зажечь…».

#### ЛИТЕРАТУРА

- 1. Аствацатуров, Г.О. Педагогический дизайн мультимедийного урока / Г.О. Аствацатуров // Учитель. – 2006. – № 6. – С. 10–15.
- 2. Бабенкова, Е.С. Использование компьютерных программ для выполнения схем вышивки и лоскутной мозаики / Е.С. Бабенкова // Школа и производство. – 2005. – № 4. – С. 32–34.
- 3. Обзор виртуальных примерочных: краткая характеристика разных видов примерочных [Электронный ресурс]. – Режим доступа: http:// shoppingzone.ru/pokupatel/?id=5634. – Дата доступа: 10.12.2019.
- 4. Киселев, И.В. Дуговой тренажер сварщика ДСТ-02: учеб. пособие / И.В. Киселев; ПАО – Селма. – Симферополь, 2015. – 72 c.
- 5. Селинов, В.В. Компьютерные технологии в дистанционном обучении / В.В. Селинов [и др.]. – М., 1997. – 320 с.
- 6. Захарова, И.Г. Информационные технологии в образовании: учеб. пособие для студентов высш. учеб. заведений / И.Г. Захарова. – 5-е изд., стер. – М.: Изд. центр «Академия», 2008. – 192 с.
- 7. Новожилова, Н.В. Использование интернет-технологий в исследовательской деятельности учителей и учащихся / Н.В. Новожилова // Завуч. – 2003. – № 8. – С. 118–125.